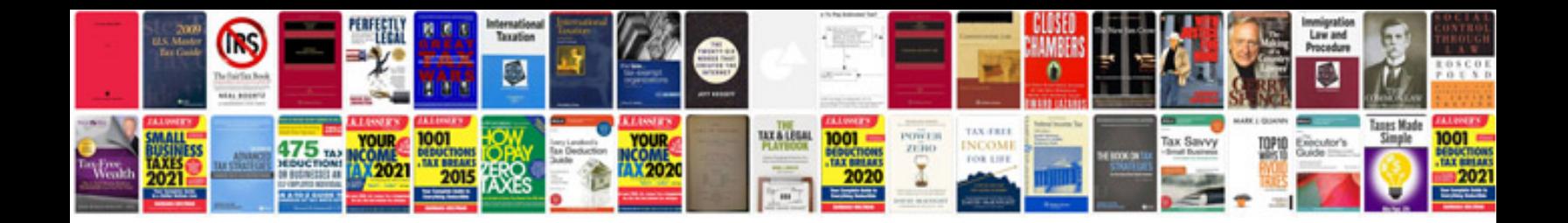

## **Jamman manual**

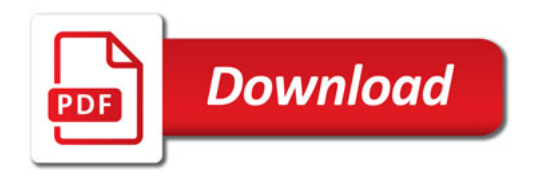

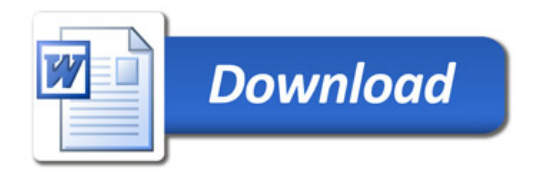